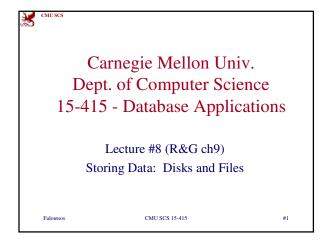

Overview

• Memory hierarchy
• RAID (briefly)
• Disk space management
• Buffer management
• Files of records
• Page Formats
• Record Formats

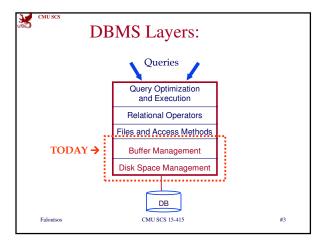

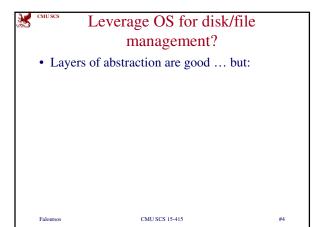

Leverage OS for disk/file management?

• Layers of abstraction are good ... but:

- Unfortunately, OS often gets in the way of DBMS

Faloutsos CMUSCS 15-415 #5

Leverage OS for disk/file
management?

• DBMS wants/needs to do things "its own
way"

- Specialized prefetching

- Control over buffer replacement policy

• LRU not always best (sometimes worst!!)

- Control over thread/process scheduling

• "Convoy problem"

- Arises when OS scheduling conflicts with
DBMS locking

- Control over flushing data to disk

• WAL protocol requires flushing log entries to disk

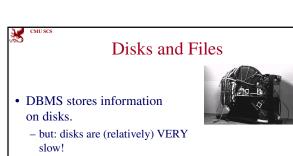

• Major implications for DBMS design!

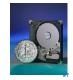

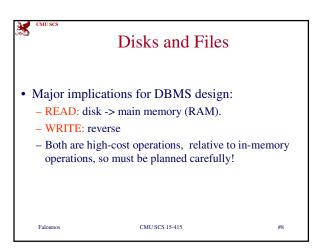

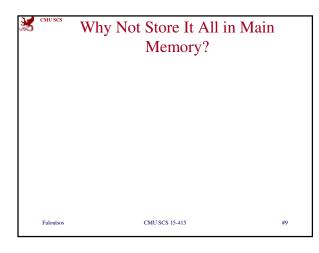

# Why Not Store It All in Main Memory? • Costs too much.

- disk: ~\$1/Gb; memory: ~\$100/Gb
- High-end Databases today in the 10-100 TB range.
- Approx 60% of the cost of a production system is in the disks.
- Main memory is volatile.
- *Note*: some specialized systems do store entire database in main memory.

Faloutsos

CMU SCS 15-415

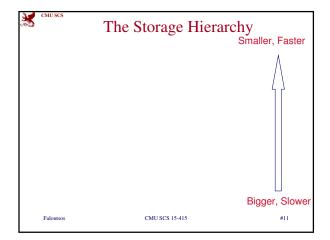

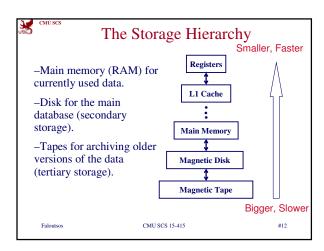

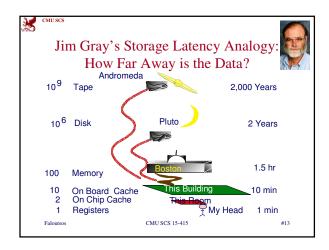

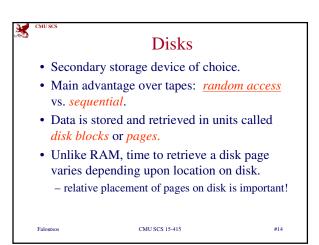

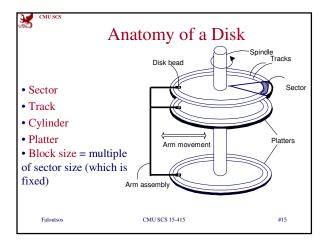

Faloutsos

# Accessing a Disk Page • Time to access (read/write) a disk block: - . - . - . - .

Accessing a Disk Page

• Time to access (read/write) a disk block:

- seek time: moving arms to position disk head on track

- rotational delay: waiting for block to rotate under head

- transfer time: actually moving data to/from disk surface

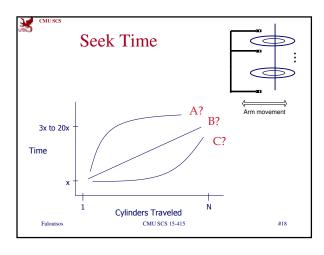

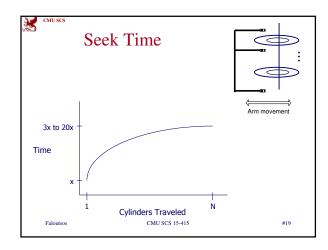

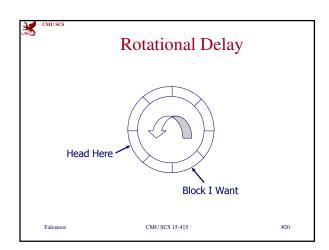

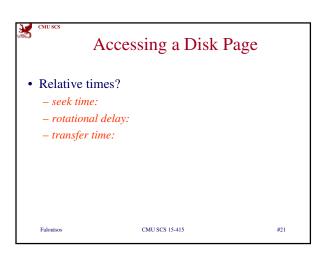

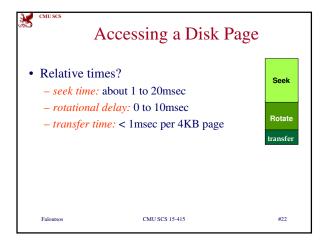

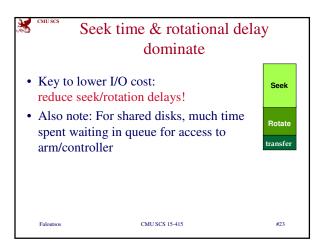

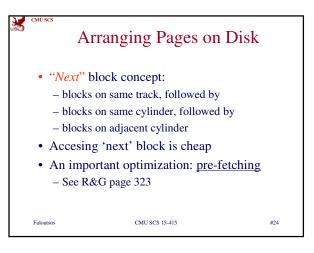

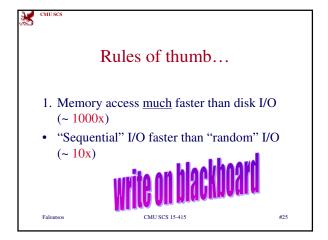

Overview

• Memory hierarchy
• RAID (briefly)
• Disk space management
• Buffer management
• Files of records
• Page Formats
• Record Formats

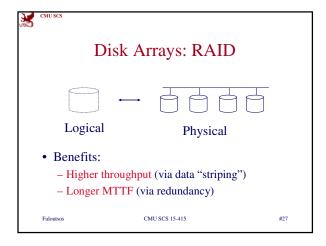

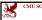

### Overview

- Memory hierarchy
- RAID (briefly)
- Disk space management
- · Buffer management
- · Files of records
- Page Formats
- · Record Formats

Faloutsos

CMU SCS 15-415

#28

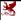

### Disk Space Management

- Lowest layer of DBMS software manages space on disk
- Higher levels call upon this layer to:
  - allocate/de-allocate a page
  - read/write a page
- Best if requested pages are stored sequentially on disk! Higher levels don't need to know if/how this is done, nor how free space is managed.

Faloutsos

CMU SCS 15-415

#29

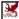

CMU SC

### Overview

- Memory hierarchy
- RAID (briefly)
- Disk space management
- Buffer management
- · Files of records
- Page Formats
- Record Formats

Faloutsos

CMU SCS 15-415

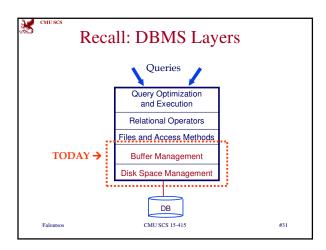

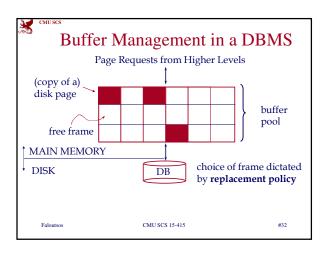

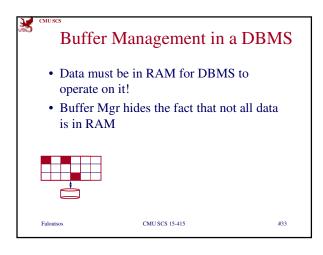

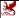

CMU SCS

### When a Page is Requested ...

Buffer pool information table contains: <frame#, pageid, pin\_count, dirty-bit>

- If requested page is not in pool:
  - Choose an (un-pinned) frame for *replacement* 
    - If frame is "dirty", write it to disk
  - Read requested page into chosen frame
- Pin the page and return its address

Faloutsos

CMU SCS 15-415

#34

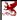

CMU SCS

### When a Page is Requested ...

- If requests can be predicted (e.g., sequential scans)
- then pages can be pre-fetched several pages at a time!

Faloutsos

CMU SCS 15-415

#35

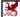

CMU SC

### More on Buffer Management

- When done, requestor of page must
  - unpin it, and
  - indicate whether page has been modified: dirty bit
- Page in pool may be requested many times:
  - pin count
- if *pin count* = 0 ("*unpinned*"), page is candidate for replacement

Faloutsos

CMU SCS 15-415

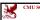

### More on Buffer Management

• CC & recovery may entail additional I/O when a frame is chosen for replacement. (Write-Ahead Log protocol; more later.)

Faloutsos

CMU SCS 15-415

#37

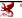

CMU SCS

### **Buffer Replacement Policy**

- Frame is chosen for replacement by a *replacement policy:* 
  - Least-recently-used (LRU), MRU, Clock, etc.
- Policy can have big impact on # of I/O's; depends on the *access pattern*.

Faloutsos

CMU SCS 15-415

#38

#39

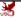

CMU SCS

### LRU Replacement Policy

- Least Recently Used (LRU)
  - for each page in buffer pool, keep track of time last unpinned
  - replace the frame which has the oldest (earliest) time
  - very common policy: intuitive and simple
- Problems?

Faloutsos

CMU SCS 15-415

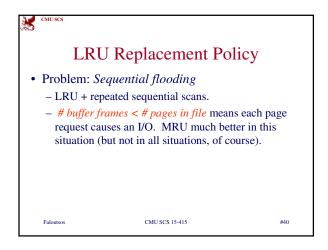

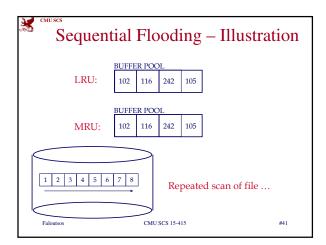

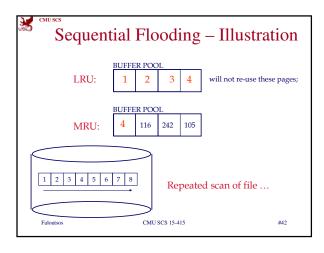

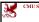

### Other policies?

- LRU is often good but needs timestamps and sorting on them
- something easier to maintain?

Faloutsos

CMU SCS 15-415

### "Clock" Replacement Policy

Main ideas:

- Approximation of LRU.
- Instead of maintaining & sorting time-stamps, find a 'reasonably old' frame to evict.
- How? by round-robin, and marking each frame - frames are evicted the second time they are visited.
- Specifically:

Faloutsos

CMU SCS 15-415

#44

#43

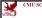

### "Clock" Replacement Policy

- Arrange frames into a cycle, store one "reference bit" per frame
- When pin count goes to 0, reference bit set on (= 'one life left' not ready for eviction yet)
- When replacement necessary, get the next frame that has reference-bit = 0

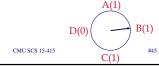

Faloutsos

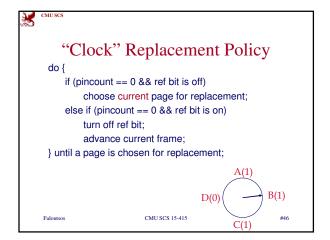

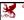

CMU SCS

### **Summary**

- Buffer manager brings pages into RAM.
- Very important for performance
  - Page stays in RAM until released by requestor.
  - Written to disk when frame chosen for replacement (which is sometime after requestor releases the page).
  - Choice of frame to replace based on *replacement* policy.
  - Good to *pre-fetch* several pages at a time.

Faloutso

CMU SCS 15-415

#47

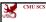

### Overview

- Memory hierarchy
- RAID (briefly)
- · Disk space management
- · Buffer management
- Files of records
- Page Formats
- Record Formats

Faloutsos

CMU SCS 15-415

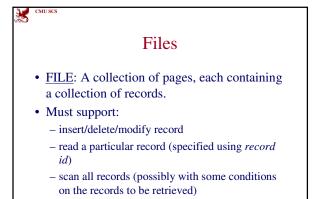

Alternative File Organizations

Several alternatives (w/ trade-offs):

- Heap files: Suitable when typical access is a file scan retrieving all records.

- Sorted Files:
- Index File Organizations:

later

Faloutsos CMUSCS 15-415 #50

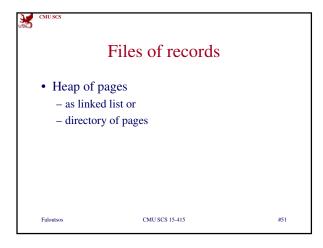

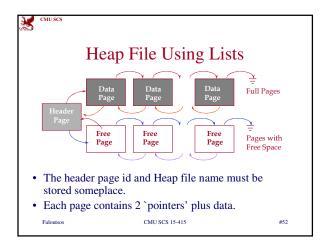

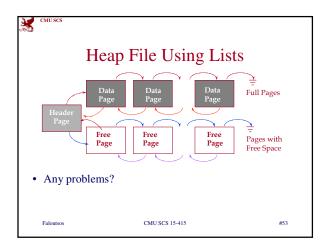

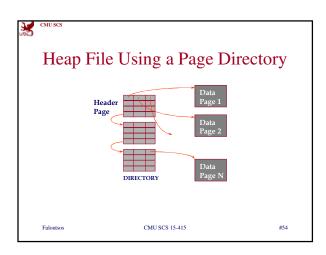

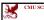

## Heap File Using a Page Directory

• The entry for a page can include the number of free bytes on the page.

- The directory is a collection of pages; linked list implementation is just one alternative.
  - Much smaller than linked list of all HF pages!

Faloutsos

CMU SCS 15-415

#55

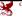

### Overview

- Memory hierarchy
- RAID (briefly)
- Disk space management
- Buffer management
- Files of records
- Page Formats
- · Record Formats

Faloutsos

CMU SCS 15-415

#56

#57

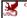

### Page Formats

- · fixed length records
- variable length records

Faloutsos

CMU SCS 15-415

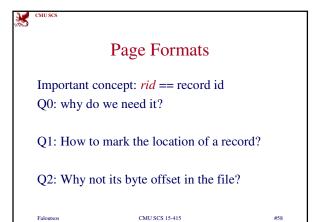

CMU SCS

### Page Formats

Important concept: rid == record id

Q0: why do we need it? A0: eg., for indexing

Q1: How to mark the location of a record?

A1: rid = record id = page-id & slot-id

Q2: Why not its byte offset in the file?

A2: too much re-organization on ins/del.

Faloutsos

CMU SCS 15-415

#59

#60

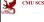

### Fixed length records

• Q: How would you store them on a page/file?

Faloutsos

CMU SCS 15-415

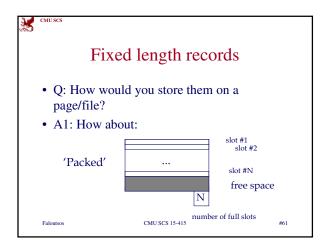

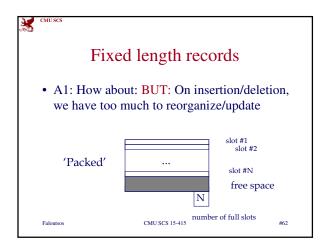

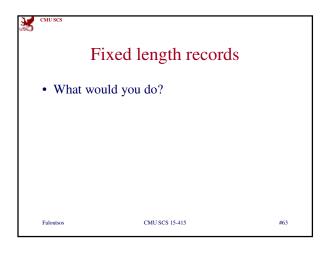

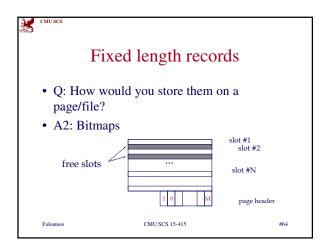

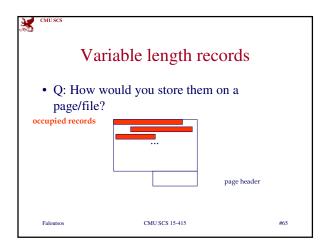

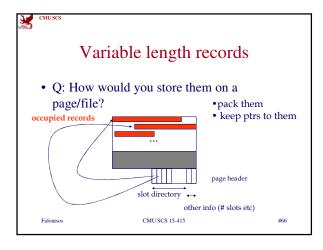

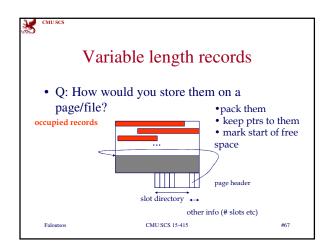

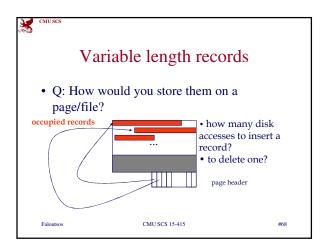

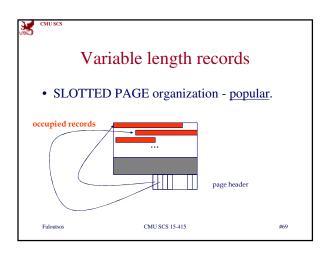

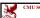

### Overview

- Memory hierarchy
- RAID (briefly)
- Disk space management
- · Buffer management
- Files of records
- Page Formats
- Record Formats

Faloutsos

CMU SCS 15-415

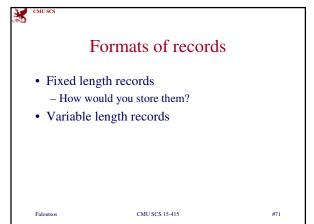

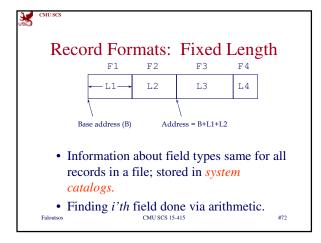

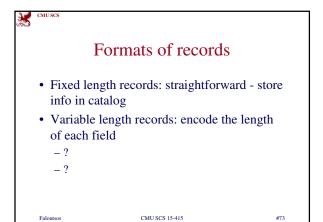

Faloutsos

Formats of records

Fixed length records: straightforward - store info in catalog

Variable length records: encode the length of each field

store its length or

use a field delimiter

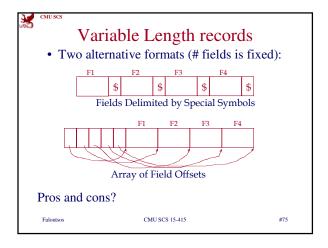

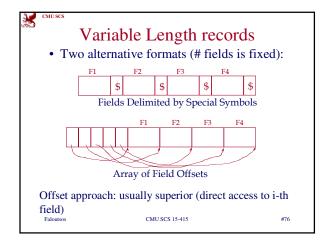

**5** 

CMU SCS

### Conclusions

- Memory hierarchy
- Disks: (>1000x slower) thus
  - pack info in blocks
  - try to fetch nearby blocks (sequentially)
- Buffer management: very important
  - LRU, MRU, Clock, etc
- Record organization: Slotted page

Faloutsos

CMU SCS 15-415